## 25 Voreinstellung Anlageverwaltung ‐ Lösung

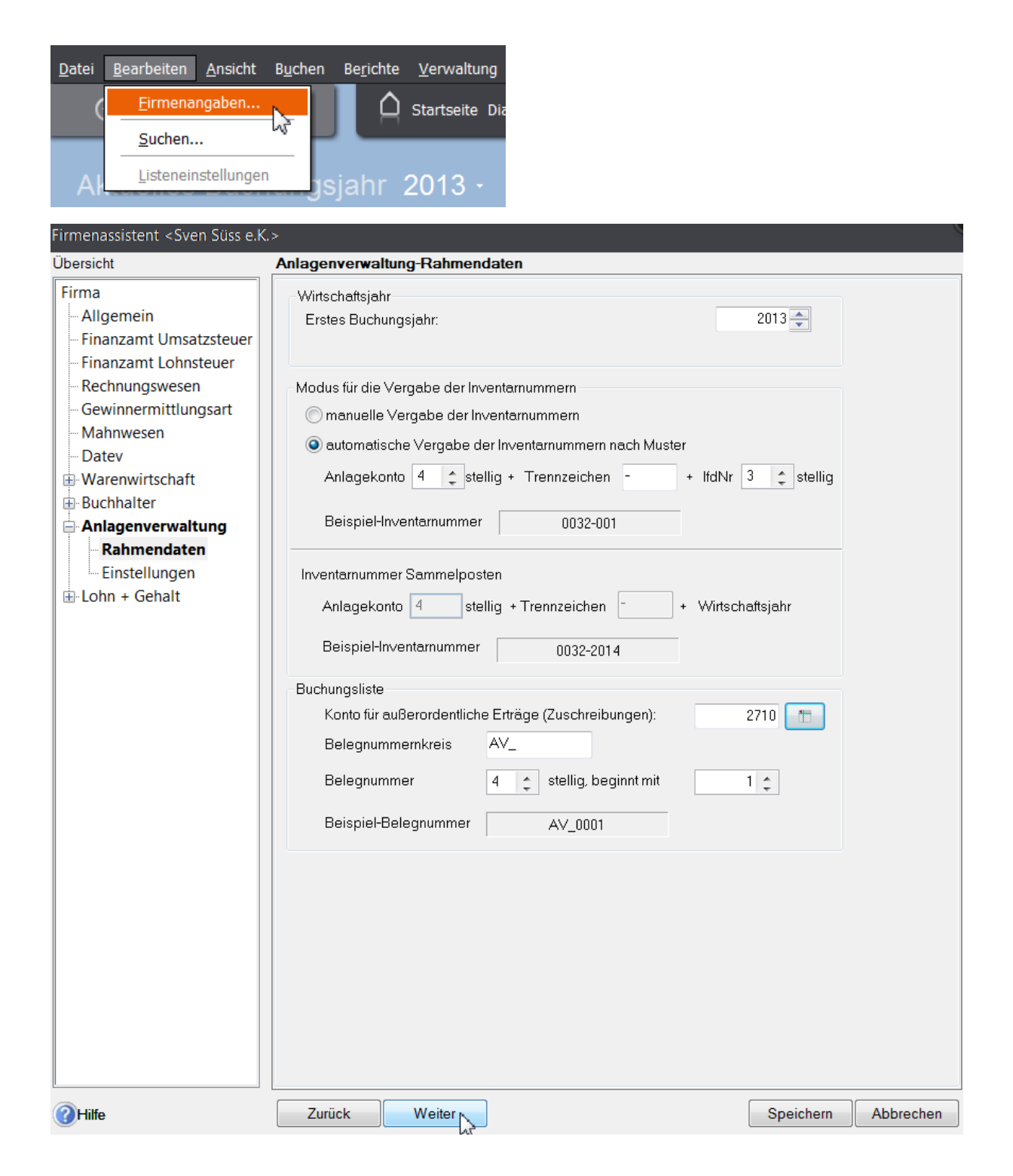

## 25 Voreinstellung Anlageverwaltung ‐ Lösung

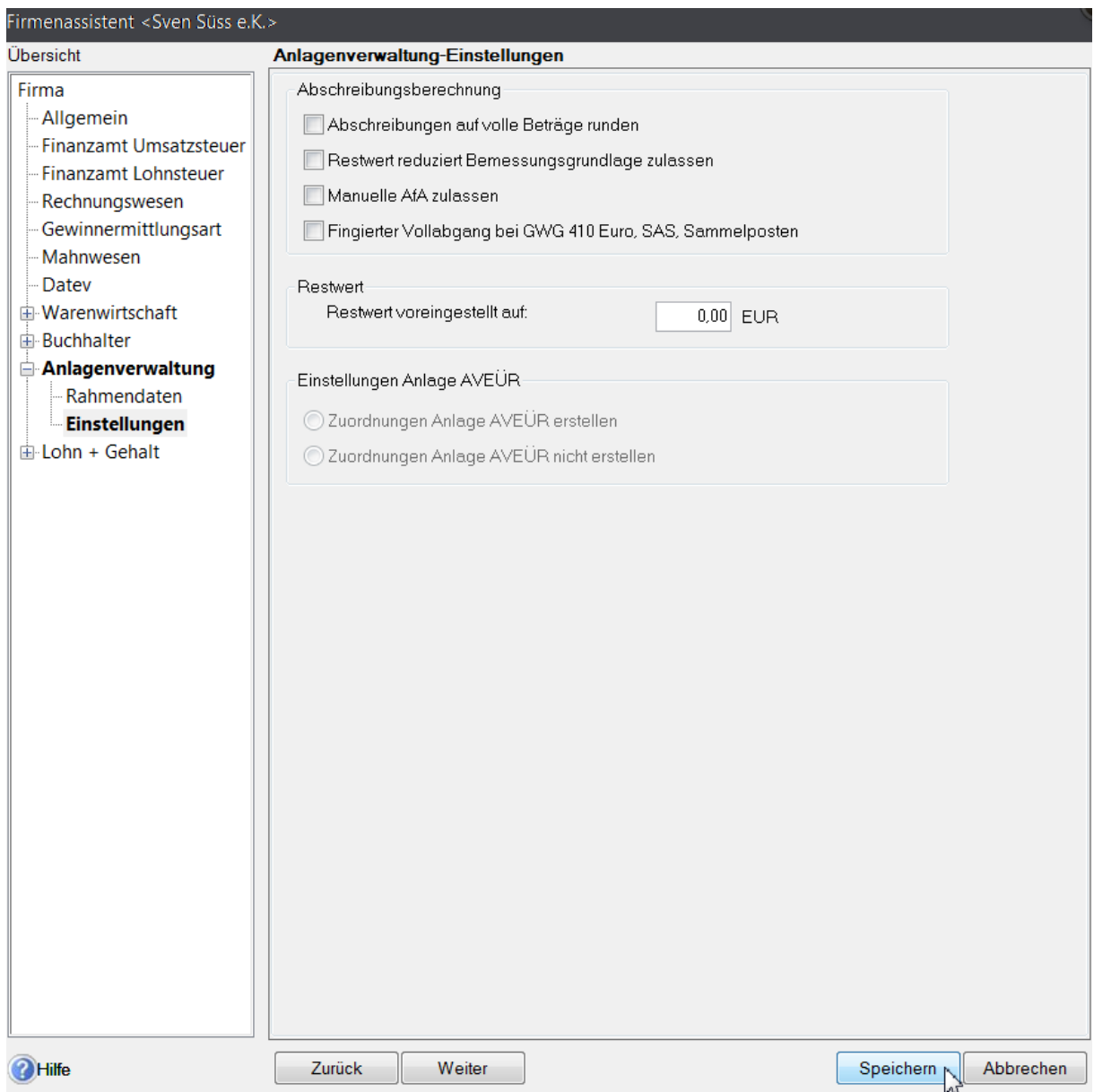